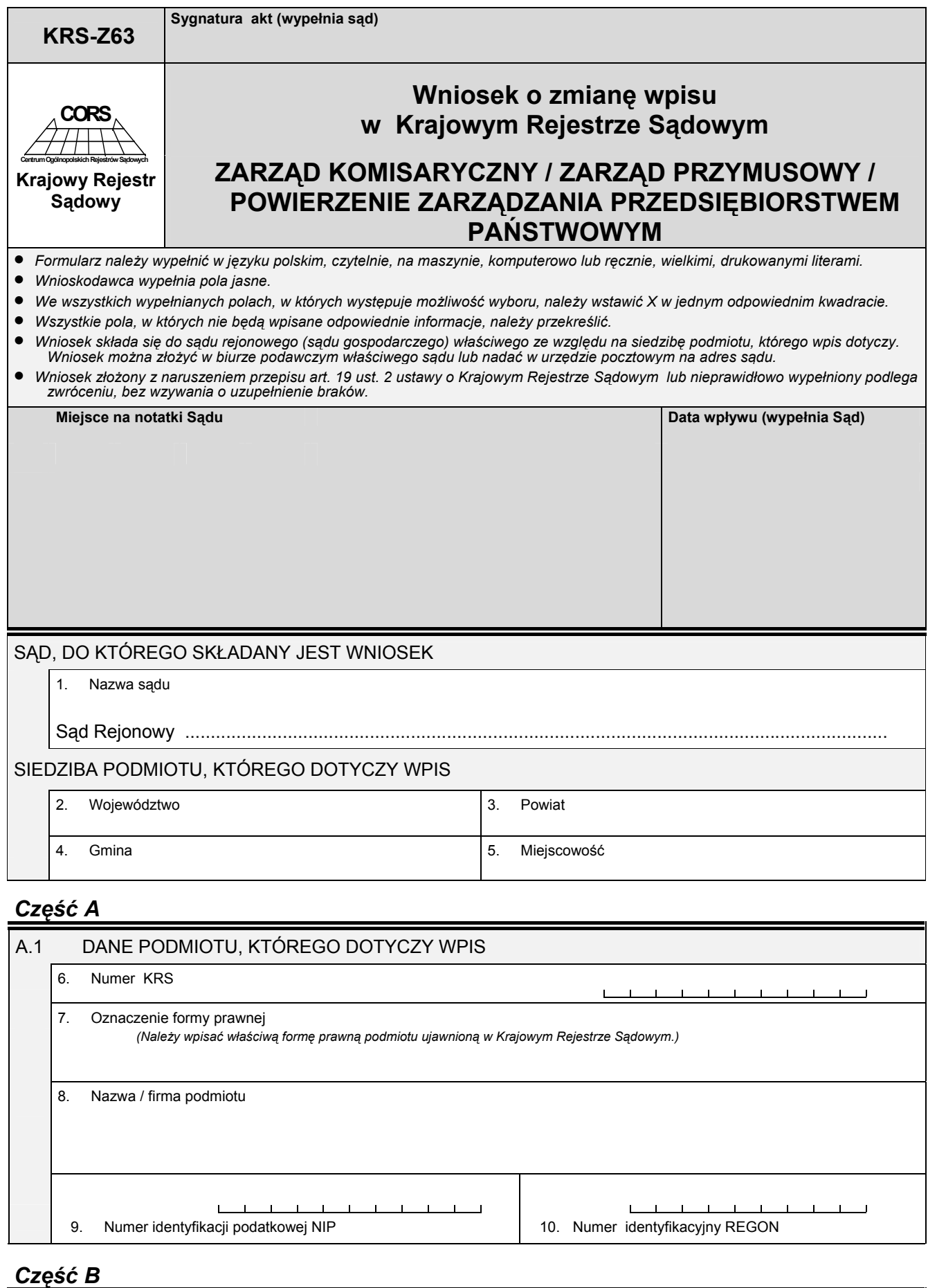

## B.1 DANE WNIOSKODAWCY 11. Wnioskodawca: 1. Podmiot, którego dotyczy wpis  $\Box$  2. Inny wnioskodawca

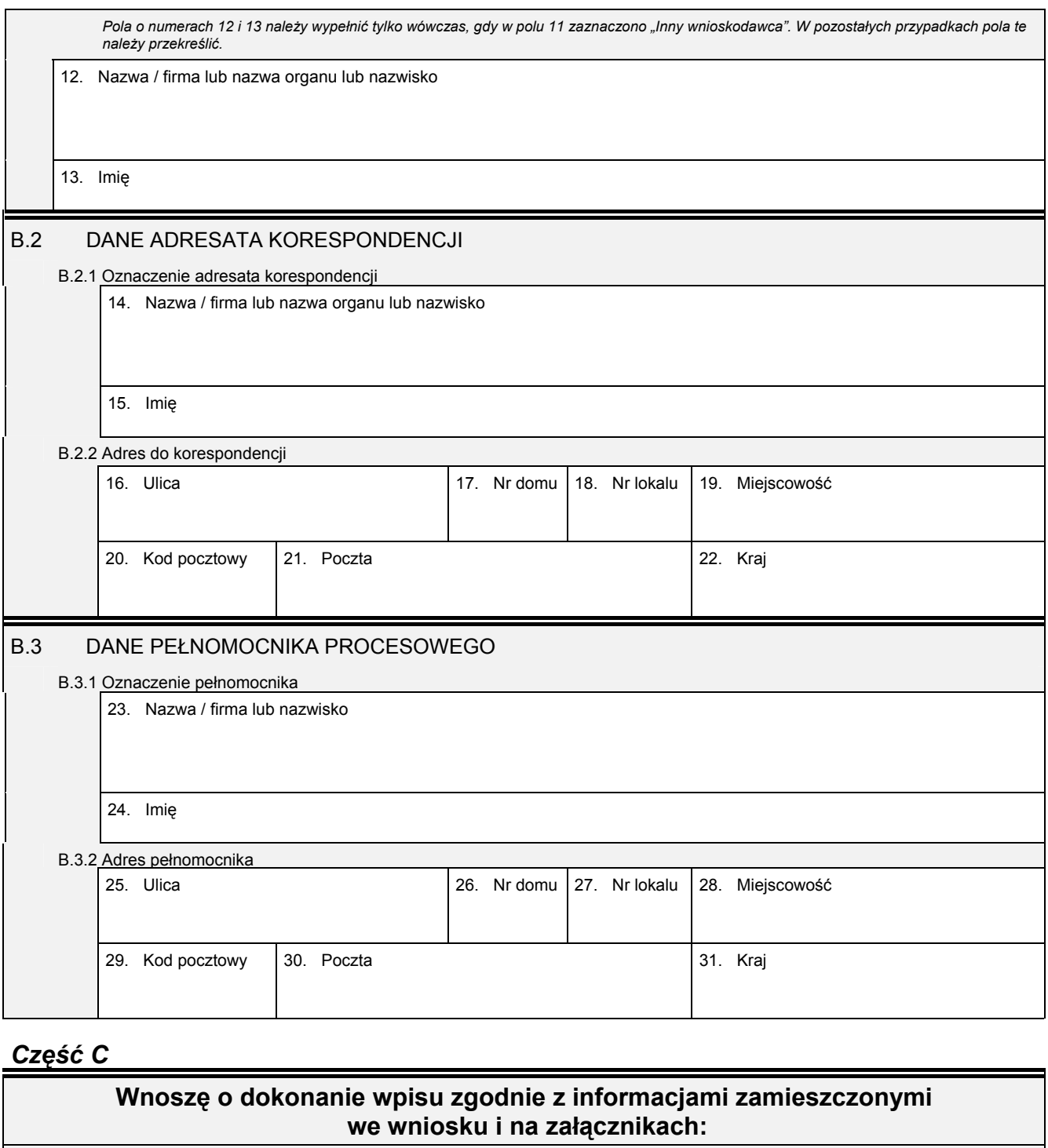

• *Jeśli zgłoszenie dotyczy ustanowienia zarządu komisarycznego lub zarządu przymusowego, lub przedstawiciela do prowadzenia bieżących spraw*  stowarzyszenia, lub powierzenia zarządzania przedsiębiorstwem państwowym, należy wypełnić część C.1 i C.2, a części od C.3 i C.4 przekreślić. • *Jeśli zgłoszenie dotyczy zmiany czasu na jaki ustanowiono zarząd komisaryczny lub przymusowy, lub ustanowiono przedstawiciela do prowadzenia*  bieżących spraw stowarzyszenia, lub powierzono zarządzanie przedsiębiorstwem państwowym i / lub zmiany informacji o zarządcy, należy odpowiednio *wypełnić część C.2 i C.3, a część C.1 i C.4 przekreślić.* 

• *Jeśli zgłoszenie dotyczy wykreślenia zarządu komisarycznego lub zarządu przymusowego, lub przedstawiciela ustanowionego do prowadzenia*  bieżących spraw stowarzyszenia, lub powierzenia zarządzania przedsiębiorstwem państwowym, należy wypełnić część C.4, a pozostałe części *przekreślić.* 

## C.1 USTANOWIENIE ZARZĄDU KOMISARYCZNEGO LUB ZARZĄDU PRZYMUSOWEGO LUB PRZEDSTAWICIELA DO PROWADZENIA BIEŻĄCYCH SPRAW STOWARZYSZENIA LUB POWIERZENIE ZARZĄDZANIA PRZEDSIĘBIORSTWEM PAŃSTWOWYM

32. Czas, na jaki zarząd został ustanowiony lub na jaki zostało powierzone zarządzanie przedsiębiorstwem państwowym

33. Rodzaj zarządu lub zarządzania

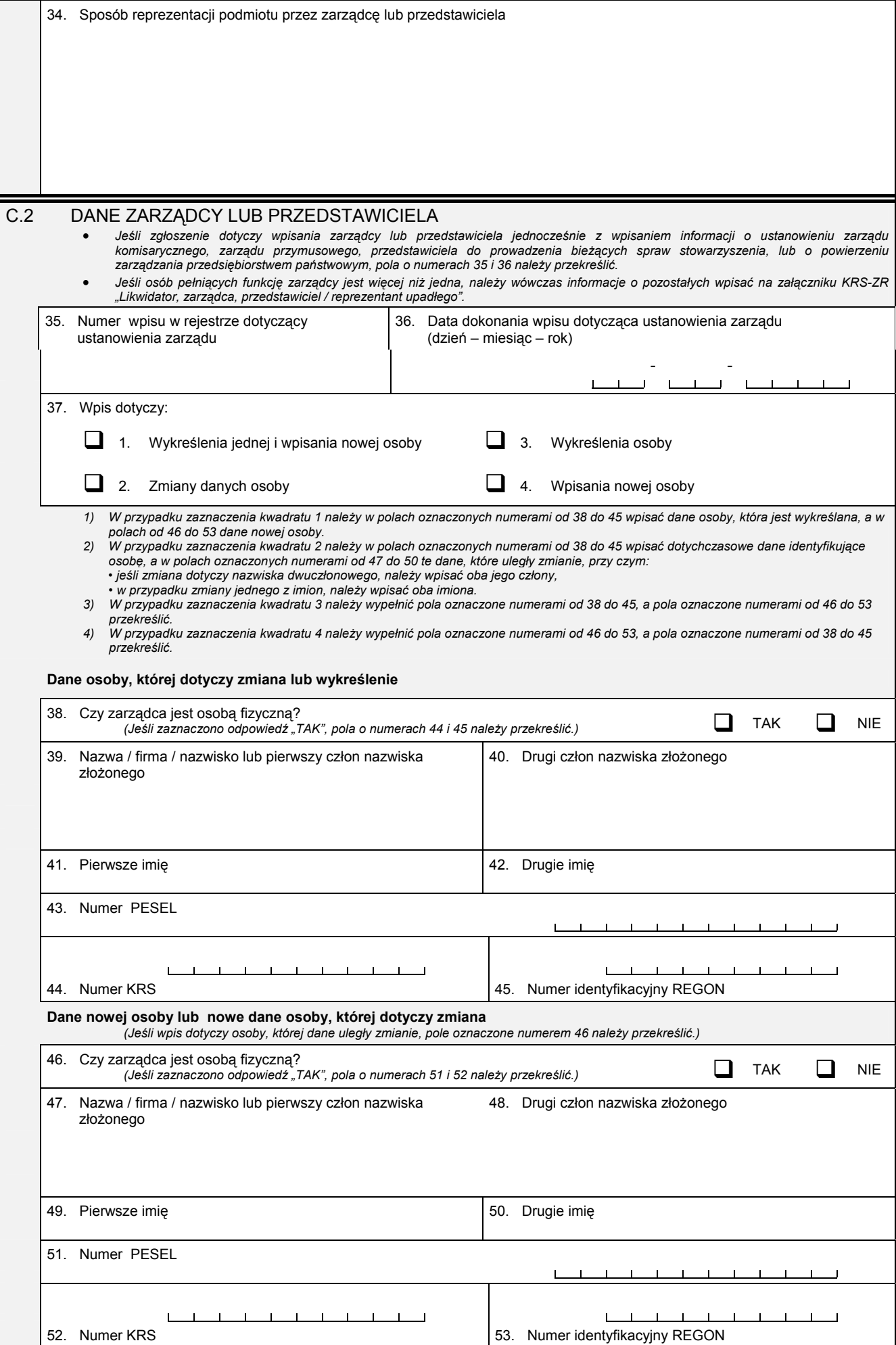

![](_page_3_Picture_383.jpeg)